## EDUHEAL® EHF FOUNDATION

Class: 4 Subject: Cyber Name:

Total Question: 40 Time: 30 Min Roll No:

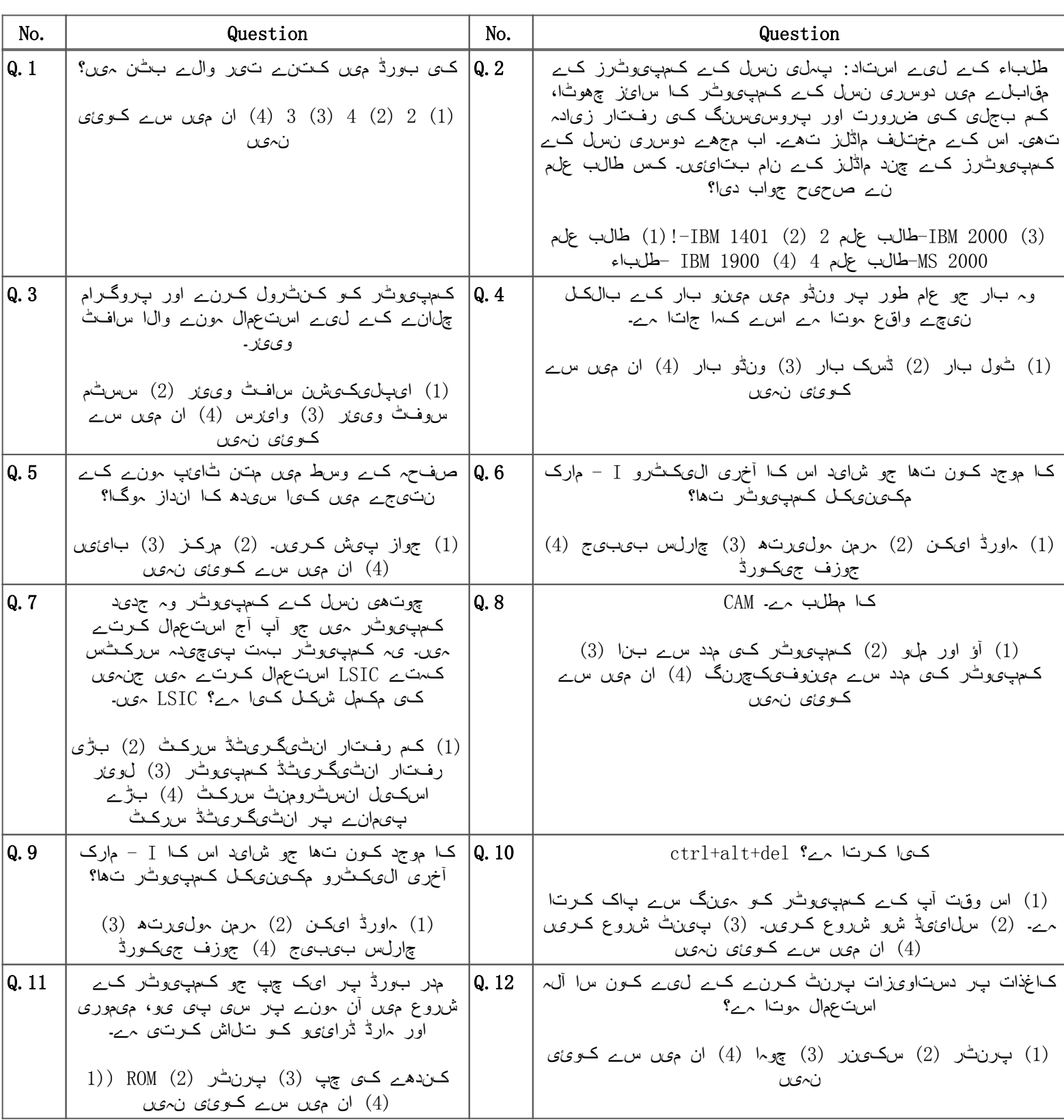

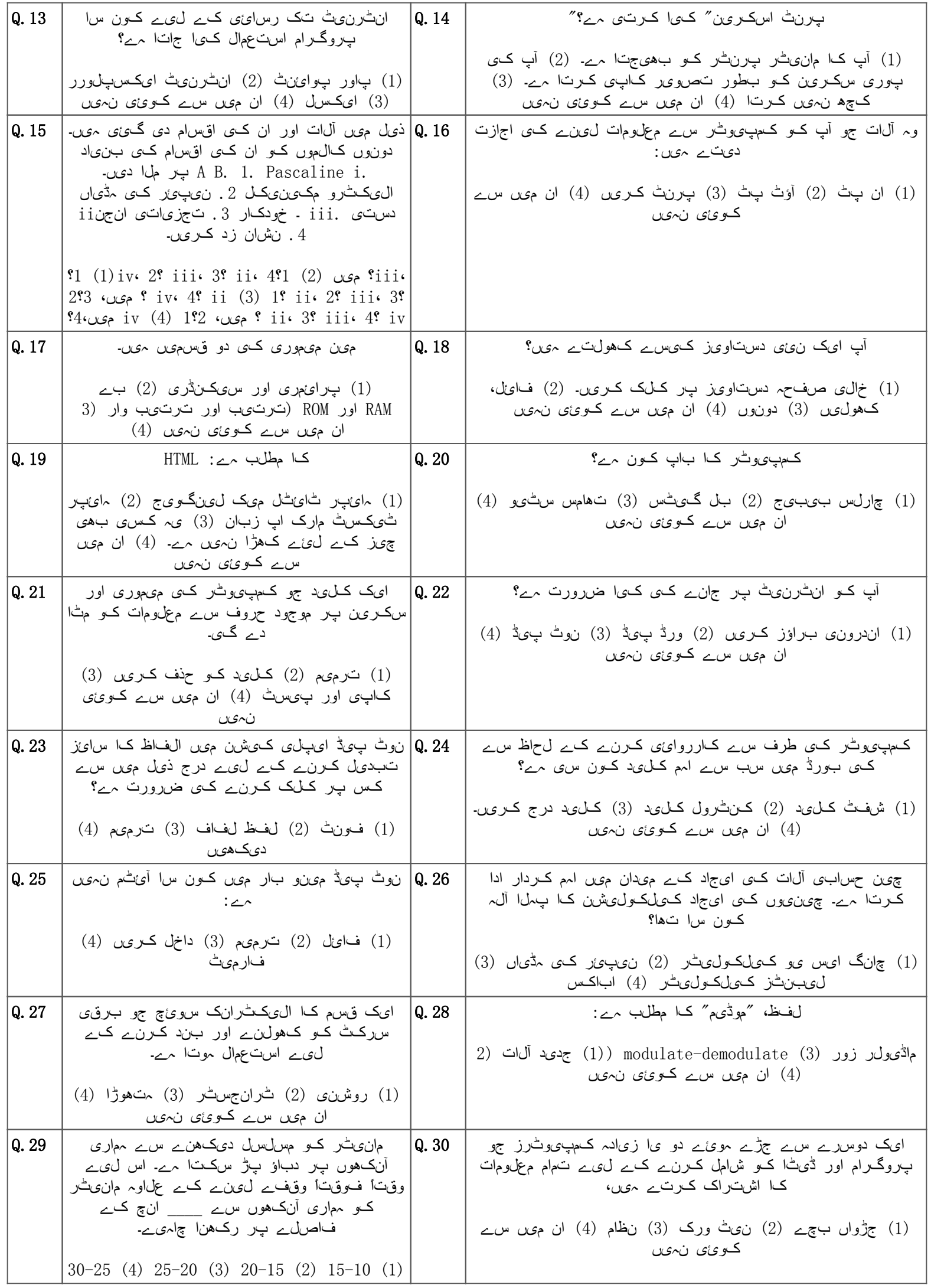

C110720224110735

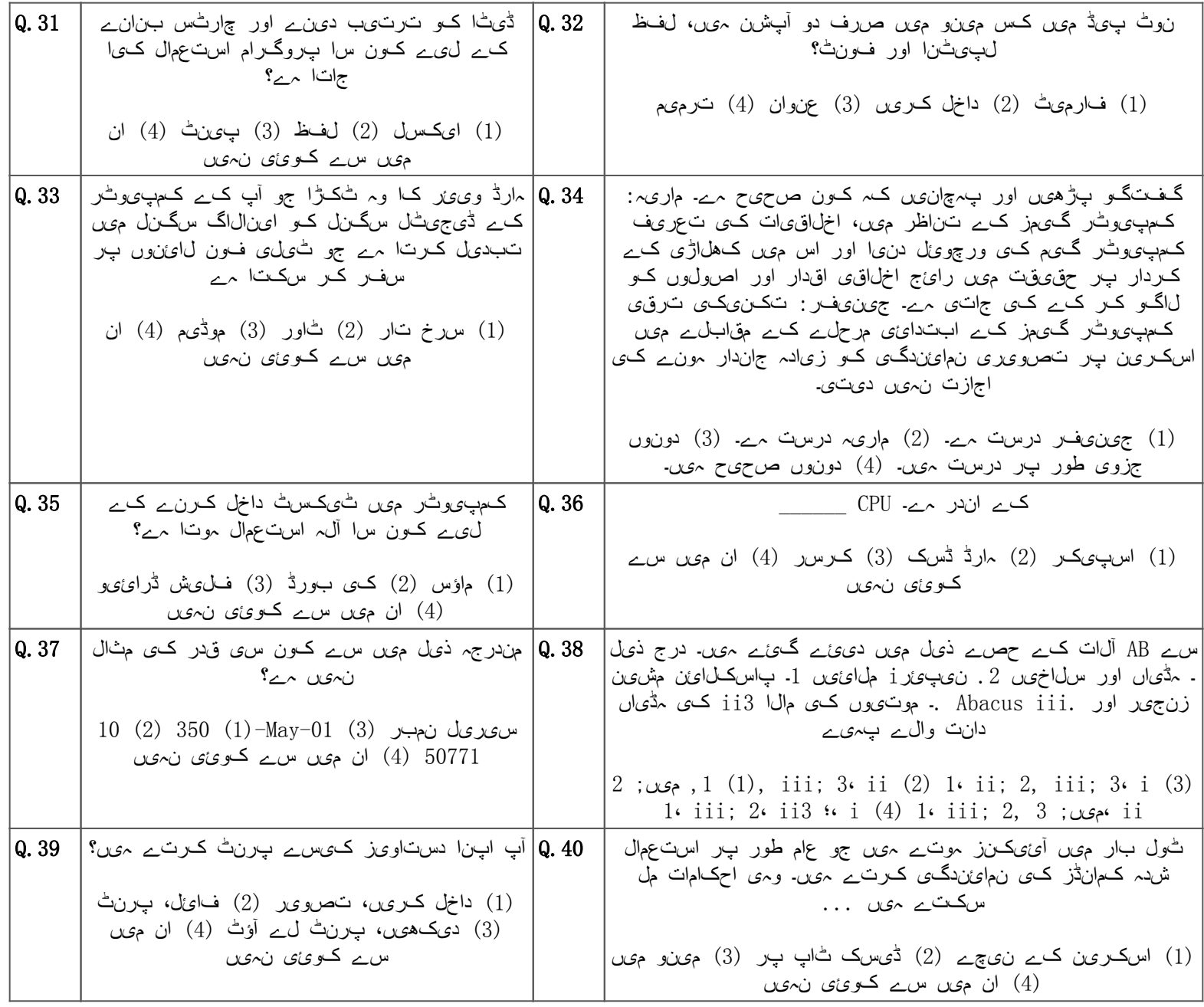